## 使用 Rufus 製作 UMail USB 開機碟

images 下載位置

[http://wan2.ublink.org/UMail\\_v5/ISO/製作](http://wan2.ublink.org/UMail_v5/ISO/%e8%a3%bd%e4%bd%9cUSB_DOM/) USB\_DOM/

Rufus 下載位置

[https://rufus.ie/zh\\_TW/](https://rufus.ie/zh_TW/)

## Index of /UMail\_v5/ISO/製作USB\_DOM

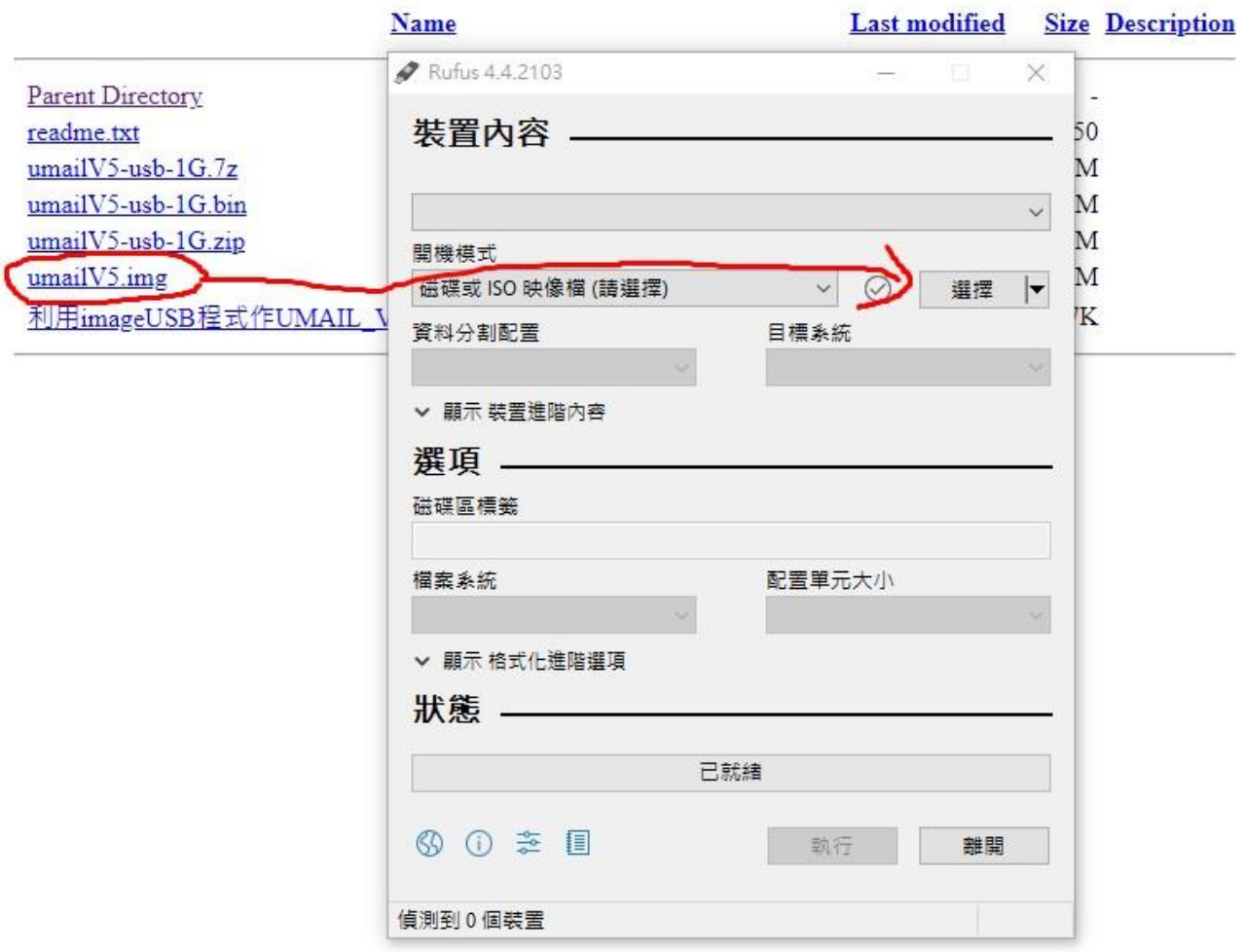

製作好

直接用這個 USB 開機就可以了

ubmail